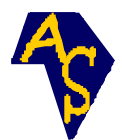

# Application de la méthode de balayage d'activité de processus complexe dans la modélisation de la carrière de ben azzouz

## Tayeb SERRADJ\* , Assan Ari BOULAMA BOUCAR, Abdelbaki SERIANI

Département des mines, Faculté des sciences de la terre, Université Badji Mokhtar, BP 12 Annaba 23000 Algérie, www.univ-annaba.org

(Reçu le 15 Août 2006, accepté le 08 Juin 2007)

 $\overline{\phantom{a}}$  ,  $\overline{\phantom{a}}$  ,  $\overline{\phantom{a}}$ \* Correspondance, courriel : serradjt@yahoo.co.uk

## Résumé

Les opérations minières dans une carrière sont complexes et incluent des éléments interdépendants sujets à des conditions de démarrage et d'arrêt d'activités complexes. Un langage de simulation basé sur des diagrammes de cycle d'activité ou ACD peut exprimer la logique des modèles de simulation complexes de manière effective. Cet article utilise le système Stroboscope comme langage de simulation à trois phases de balayage d'activité (AS) basé sur des ACD étendus, pour modéliser les opérations d'une carrière de granulat en activité. Cette modélisation a pour but de mesurer les performances de la carrière de « Ben Azzouz » en optimisant le nombre de camions nécessaires et les délais de réalisation de la production planifiée, en tenant compte d'une part des coûts opératoires directs et indirects, et d'autre part des files d'attente au niveau de chaque activité.

Mots-clés : Carrière, simulation, stroboscope, diagramme de cycle d'activité (ACD), balayage d'activité (AS).

## Abstract

 Application of activity scanning method of complex process in the modelisation of ben azzouz quarry

The mining operations in a quarry are complex and include highly interdependent components subject to complex activity startup and stop conditions. A simulation language based on activity cycle diagrams or ACD can express the logic of complex

simulation models very effectively. This paper uses Stroboscope system, a three-phase activity scanning (AS) simulation language based on extended activity cycle diagrams, to model the operations of an aggregate quarry in activity. The purpose of this modelling is to measure the performances of the Ben Azzouz quarry by optimizing the number of necessary trucks and the completion dates of the planned production, on hand on the basis of direct and indirect operating costs, and on the other hand on basis of the queues of each activity.

Keywords : Quarry, simulation, stroboscope, activity cycle diagrams (ACD), activity scanning (AS).

## 1. Introduction

La simulation sur ordinateur peut modéliser et simuler les processus du génie civil y compris ceux des carrières à un niveau opérationnel en considérant la nature aléatoire, les caractéristiques des ressources et les interactions dynamiques durant les opérations [1]. Depuis le développement de Cyclone [2], la simulation dans le génie civil s'est rapidement développée avec la technologie informatique. De nombreux langages de simulation en génie civil se sont développés comme *Resque* [3], Stroboscope [4,5], RISim [6]. Les travaux de recherche en simulation des processus tentent de faire de la simulation un outil facile à utiliser pour les utilisateurs. La simulation automatisée du génie civil intègre la modélisation, l'expérimentation et la prise de décision dans un système unifié et nous donne une solution faisable. Actuellement, le système Stroboscope est le système de simulation évolué assez utilisé par les chercheurs dans le génie civil [7,8].

En se basant, d'une part, sur le modèle de diagramme de cycle d'activité (ACD), le langage de simulation Stroboscope, et les avantages de l'approche du balayage d'activité (AS) dans la modélisation des processus complexes, et d'autre part, sur les coûts opératoires et la théorie des files d'attente, cet article étudie un problème concret de la carrière de granulat de Ben Azzouz située au Nord-Est de l'Algérie. Notre but est la mesure de la performance de la carrière. Pour un tonnage de production de granulat donné, nous déterminons le nombre optimal de camions nécessaires, le nombre de jours requis pour assurer le volume de production planifié, le rendement horaire de la carrière, le coût du mètre cube de roche concassée et les coefficients d'utilisation des engins mobiles et du concasseur.

# 2. Outils et méthodes

## 2-1. Diagramme de cycle d'activité (ACD) et balayage d'activité (AS)

Les processus d'une carrière de granulat sont traversés par plusieurs productions physiques et opérations (forage, tir, chargement, transport, concassage). Les cycles d'activité multiples peuvent être combinés en un seul système en cherchant les séquences de traitement des éléments de production ou sens d'écoulement de l'information dans le processus. Le système constitue un cycle d'activité représentatif du processus, et sa représentation graphique est appelé diagramme de cycle d'activité (ACD).

Tous les systèmes de simulation en génie civil utilisent certaines formes de réseau qui se basent sur les ACD pour représenter l'essentiel du modèle, et utilisent l'avance d'horloge et un mécanisme de génération d'évènement basé sur le balayage d'activité simple ou à trois phases. Cependant la représentation du modèle à simuler sous forme de diagrammes ACD permet de faciliter la compréhension et l'illustration du modèle afin de le programmer facilement dans l'un des langages de simulation.

Le modeleur se focalise sur l'identification des activités, les conditions sous lesquelles les activités peuvent se produire, et les résultats des activités quand elles se terminent. Dans une opération de carrière, lorsque le chargeur charge un camion au niveau du front de taille, par exemple, le modeleur doit identifier les activités comme montrées au Tableau 1.

| Conditions nécessaires pour<br>commencer | <b>Activité</b>  | Résultats de l'activité                          |  |
|------------------------------------------|------------------|--------------------------------------------------|--|
| Chargeur à l'arrêt à la source.          | Chargement       | Chargeur à l'arrêt à la source.                  |  |
| Camion vide attendant un chargement.     |                  | chargé<br>Camion<br>à<br>prêt                    |  |
| Assez de roche au front de taille.       |                  | transporter.                                     |  |
| Camion chargé prêt à transporter.        | <b>Transport</b> | chargé<br>Camion<br>prêt<br>au                   |  |
|                                          |                  | déversement.                                     |  |
| Camion chargé prêt au déversement.       | Déversement      | Roche déversée.<br>Camion vide prêt à retourner. |  |
|                                          |                  |                                                  |  |
| Camion vide prêt à retourner.            | Retour           | Camion<br>vide<br>attend<br>le.                  |  |
|                                          |                  | chargement.                                      |  |

Tableau 1 : Activités, conditions et résultats pour l'opération de chargement – transport dans une carrière

Ces modèles sont représentés de manière spécifique à l'aide des diagrammes ACD, qui sont des réseaux de cercles et de rectangles qui représentent les ressources à l'arrêt, les activités, et leurs antériorités. L'ACD de la *Figure 1* est la représentation graphique de l'information du *Tableau 1*. Les rectangles représentent les activités, les cercles représentent les queues ou files d'attente, et les liaisons entre eux représentent l'écoulement des ressources. Les ACD de ce type sont utilisés pour exprimer les principaux concepts du modèle de simulation. Les ACD sont utilisés comme guide pour coder le modèle en utilisant les langages de programmation de la simulation d'usage universel.

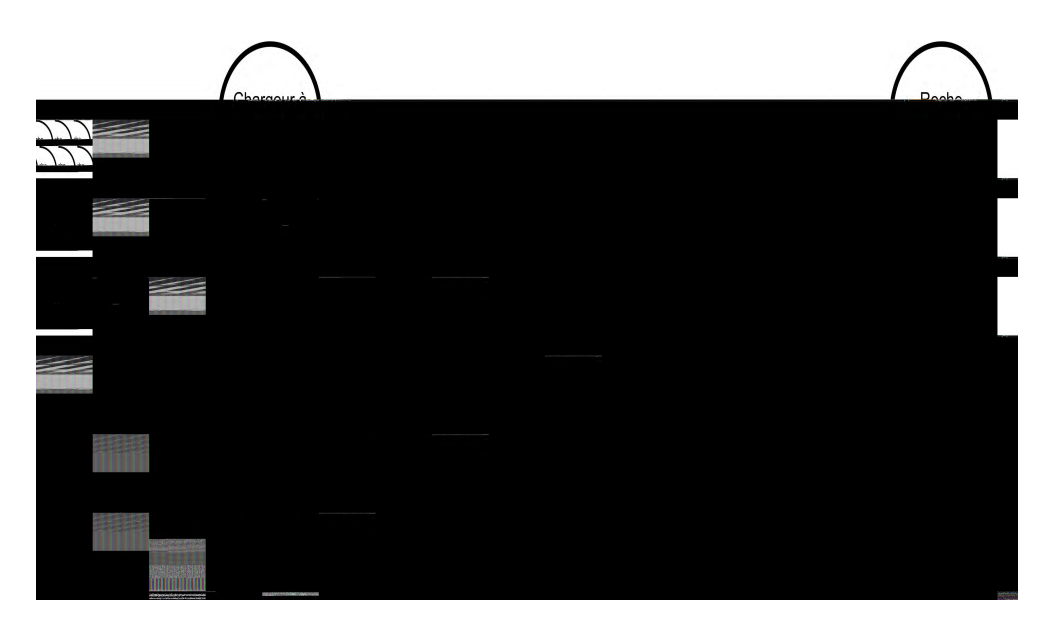

Figure 1 : ACD conventionnel des opérations chargeur – camion

De nombreux symboles sont utilisés  $[4]$  : d'après la *Figure 2*, le rectangle (a) est utilisé pour représenter une activité normale qui représente les tâches qui commencent à chaque fois que n'importe quelle activité antérieure finit. Le nom de l'activité est écrit au centre du rectangle. Le rectangle (b) dont l'arête supérieure gauche est tronquée représente l'activité conditionnelle ou « Combi » qui débute lorsque certaines conditions sont réunies ; l'activité Combi représente les tâches qui peuvent commencer toutes les fois que les ressources qui sont disponibles dans les files d'attente qui le précèdent sont suffisantes pour supporter la tâche. Le rectangle (c) arrondi à son côté gauche représente l'unificateur (consolidateur) comme activité qui débute et termine son instance en fonction des ressources qu'elle reçoit (par exemple le forage de 63 trous de mines avant de procéder au tir de la volée). Le cercle (d) en forme de Q avec un slash à sa partie

inférieure droite représente une queue (file d'attente) dont sa fonction est de récupérer les ressources à l'arrêt. La flèche (e) ou lien est utilisé pour représenter les séquences logiques et relient les nœuds du réseau en indiquant la direction et le type de ressources qui les traversent. Cette convention tient compte de la traditionnelle antériorité des diagrammes de réseau. En plus de la durée comme dans les CPM PERT, les ressources requises sont attachées aux activités dans les ACD.

Les ACD spécifiques du Stroboscope de la *Figure 1*, possèdent des extensions, illustrées sur la *Figure 2*, par rapport aux ACD standard.

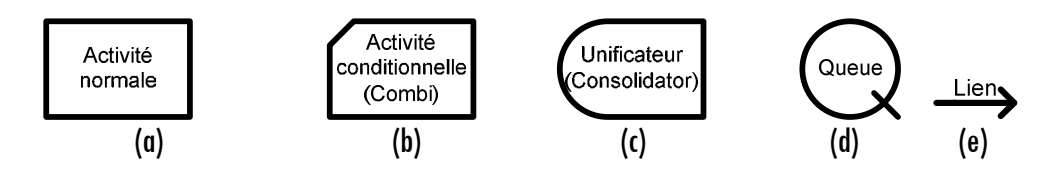

Figure 2 : Éléments de base des ACD pour Stroboscope (d'après Martinez [4]).

### 2-2. Représentation des processus d'une carrière en ACD

Les opérations de la carrière incluent le forage des trous de mines, le chargement des trous en explosifs, le tir du gradin, le chargement des roches abattues dans des camions, le transport de la roche vers le concasseur primaire, le concassage de la roche pour produire le granulat. La performance du système est mesurée en termes de coût par mètre cube de granulat, et de temps requis pour produire un certain volume de granulat. L'ACD de la carrière est montré sur la *Figure 3*. Les flèches représentent l'ordre dans lequel les activités se suivent. Les liens reliant des nœuds sont appelés par convention avec 2 lettres qui abrègent le type de ressource qui les a traversés suivi d'un nombre. DC, par exemple, indique l'équipe de forage et HL les camions.

### 2-3. Les stratégies de simulation

Les deux principales stratégies de simulation sont l'interaction de processus (PI) et le balayage d'activité (AS). La programmation d'événements (ES) est la troisième stratégie de simulation, qui est le plus souvent combinée par PI et AS. Ainsi, la caractéristique la plus significative de tout système de simulation d'événements discrets est sa stratégie de simulation. Les principaux systèmes de stratégie de simulation utilisés de nos jours pour la modélisation des processus du génie civil et des carrières sont PI et AS.

Le modèle PI est décrit du point de vue entités (transactions) qui se déroulent à travers le système. Ces entités arrivent typiquement, subissent certains processus où elles

captent et libèrent des ressources rares, et sortent ensuite. Cette stratégie convient particulièrement à la modélisation des opérations où les entités mobiles diffèrent par certains attributs et où les machines ou les ressources qui servent ces entités possèdent peu d'attributs, un nombre limité d'états, et ne doivent pas trop agir l'un sur l'autre. La plupart des opérations dans les manufactures, les industries et services sont de ce type. Par conséquent, un grand nombre d'outils de simulation du commerce se base sur le paradigme PI [5].

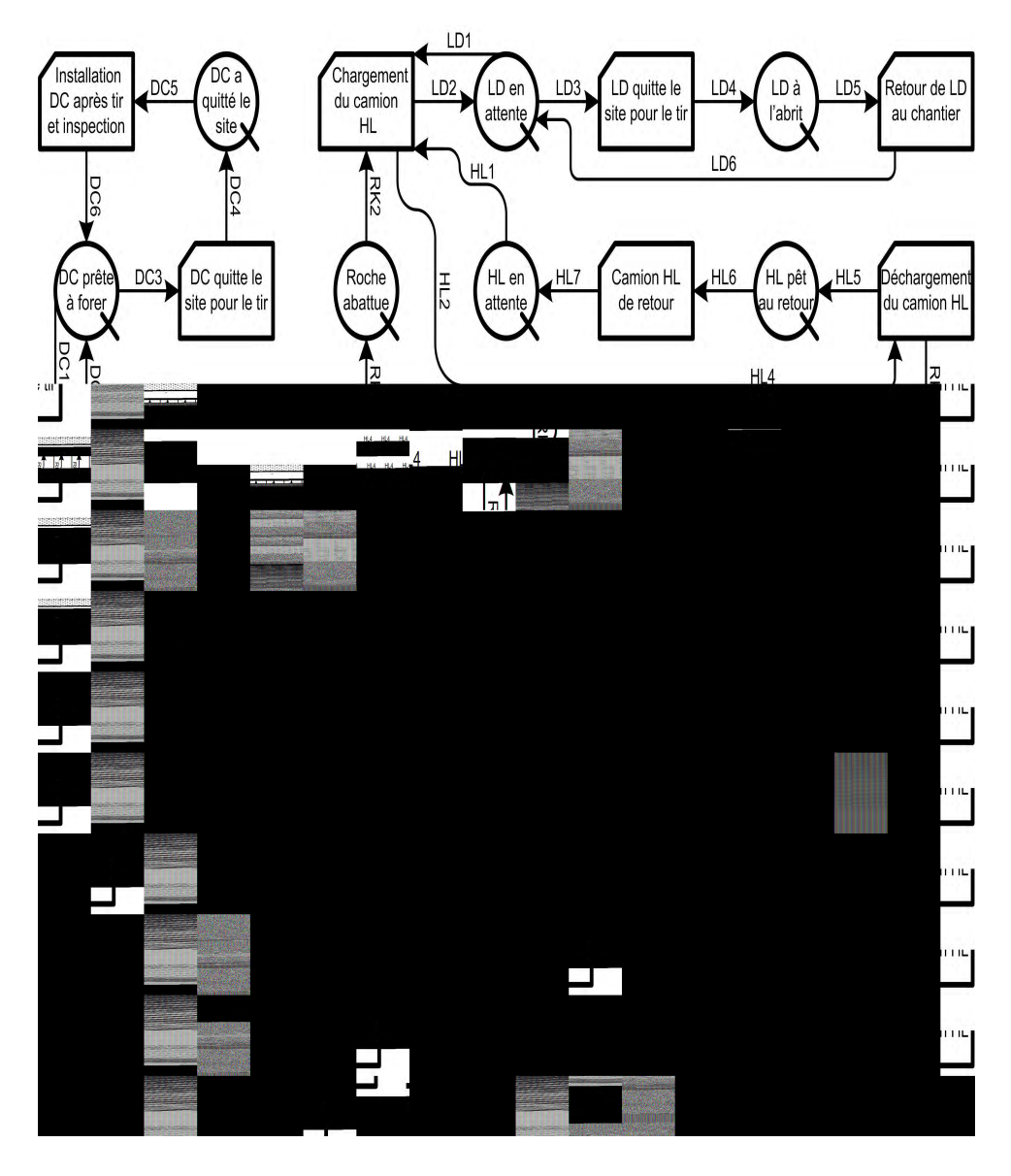

Figure 3 : Réseau Stroboscope pour les opérations de carrière

Tayeb SERRADJ et al.

Par contre, les modèles AS sont décrits du point de vue des différentes activités réalisées et se fixent sur l'identification de ces activités et sur les conditions de leur mise en place. Le modèle AS à trois phases est une approche modifiée qui inclue le concept ES pour augmenter la performance [4]. La première étape dans le développement d'un modèle de simulation AS est d'identifier les différentes activités qui prennent place, les conditions nécessaires pour que ces activités puissent débuter, et les résultats à la fin de ces dernières. Les conditions de départ et les résultats sont bien décrits du point de vue ressources impliquées et leurs états. Les conditions nécessaires pour que les activités puissent démarrer sont souvent les résultats d'autres activités. Cela peut être normalement illustré à travers un réseau orienté d'activités. L'approche habituelle est de dessiner les cycles d'activité des différentes ressources séparément et ensuite combiner les cycles dans un réseau en joignant les activités communes [6].

Pour la modélisation des problèmes complexes tels que les processus d'une carrière, nous allons utiliser directement les codes sources du langage Stroboscope pour écrire le programme de simulation de la carrière de Ben Azzouz. La transformation, l'adaptation et l'utilisation des codes source Stroboscope du modèle de carrière, pour simuler la carrière de Ben Azzouz, sont réalisées avec l'autorisation de l'auteur du système Stroboscope [4].

## 2-4. Le système stroboscope

Stroboscope est un acronyme pour STate and ResOurce Based Simulation of Construction ProcEsses. C'est un langage de programmation spécifiquement conçu pour modéliser des opérations de génie civil. Le caractère de Stroboscope résulte de sa capacité d'accéder dynamiquement à l'état de la simulation et aux propriétés des ressources impliquées dans une opération. L'état de la simulation se rapporte comme au nombre de camions en attente pour être chargé, le temps courant de simulation, le nombre de fois qu'une activité s'est produite, et la dernière fois qu'une activité particulière s'est déroulée.

L'accès aux propriétés des ressources signifie que les opérations peuvent être sensibles aux propriétés (telles que la taille, le poids, et le coût) individuellement sur le volume du godet du chargeur utilisé dans l'opération, la capacité de la benne du camion utilisé dans l'opération, le type et le diamètre du taillant de forage et l'ouverture du concasseur primaire. Les éléments modelant de Stroboscope ont des attributs, définis par les états de programmation, qui indiquent comment ils se comportent durant toute la simulation. Les attributs représentent des choses telles que la durée ou la priorité d'une activité, la discipline d'une file d'attente, et la quantité de ressources qui découle d'un élément à l'autre. La plupart des attributs peuvent être indiqués avec des expressions et avoir des valeurs par défaut qui fournissent le comportement prévu. Les expressions se composent

348

de constantes ; le système maintient les variables qui accèdent à l'état de la simulation et aux propriétés des ressources ; les variables sont définies par l'utilisateur, présence d'opérateurs logiques, arithmétiques, et conditionnels, et fonctions scientifiques, statistiques, et mathématiques.

## 3. La modélisation

### 3-1. Les opérations de la carrière de ben azzouz

Les opérations de carrière incluent les trous de forage dans le massif rocheux, chargement des trous avec des explosifs, connexion des explosifs, tir de la roche, chargement de la roche dans des camions, transport de la roche à un concasseur, et concassage de la roche pour produire le granulat. L'exécution du système est mesurée en termes de coût par mètre cube de granulat, et le temps exigé pour réaliser une production de 320755 m<sup>3</sup>. La carrière fonctionne en deux périodes de six heures et demie la matinée et de trois heures et demie l'après midi quotidiennement avec une pause à midi d'une demi-heure. Les coûts indirects à couvrir par la carrière sont de 37584 DA/heure de temps de travail (la conversion entre le Dinar Algérien « DA » et l'Euro est à peu près : €1≈100 DA).

Le but est de déterminer le nombre de machines de forages et de camions qui donnent le plus bas coût par mètre cube de granulat. Le temps requis pour produire les 320755 m<sup>3</sup> est également d'intérêt. Puisque le rendement du système est la production de l'agrégat, les opérations de chargement et de transport qui fournissent la roche au concasseur ne doivent jamais s'arrêter pendant les heures de travail (si possible). Ainsi, la stratégie optimale pour l'opération de la carrière est de procéder au tir seulement pendant la pause et/ou après la pause d'après-midi (tir pendant les pauses) quand les opérations de chargement et de transport s'arrêtent de toute façon. Différentes activités qui commencent à l'approche de la pause ne sont pas acquises vers la fin d'un poste (matinée ou soirée).

Pour compenser ce temps de fonctionnement dans les pauses, les activités ne commencent pas quand il y a moins de 15 minutes de la fin de poste. Dans le but que le tir puisse avoir lieu pendant la pause, toutes les conditions nécessaires doivent être satisfaites 15 minutes avant la pause. La décision et l'annonce du tir ne peut avoir lieu tant qu'il n'y pas au moins 30 minutes avant la pause, ou bien en fin de poste (mais pas après). Le tir pendant les heures de travail peut se produire seulement quand il n'y a aucune roche à charger et transporter (la chargeuse et les camions sont à vide et attendent la roche qui doit être minée), et il y a 63 trous déjà chargés avec les explosifs.

Dans ce cas, il est inutile d'attendre le prochain poste de travail pour tirer parce que toutes les opérations s'arrêteraient alors pendant les heures de travail (à l'exception du forage de trous supplémentaires).

Une fois que le modèle a été défini, il est possible d'exécuter des expériences automatisées qui exécutent de multiple répliques pour différentes solutions de rechange et celles qui incorporent les techniques de réduction de variance telles que les nombres aléatoires communs ou le prélèvement antithétique. Les équipements incluent la capacité de manipuler de nombreuses statistiques au sujet de l'exécution d'une course et d'établir des intervalles de confiance sur les quantités dérivées. Au cœur de la partie expérimentation se trouve le contrôle d'état qui permet à la simulation de se dérouler, qui pour ce modèle le morceau d'algorithme est le suivant : SIMULATEUNTIL  $A$ grgt.CurCount  $>$   $=$  500000. Cet état est suffisant pour exécuter une seule course avec des valeurs fixes du nombre de machine de forage *NDC* et de camions *NHL*. Les données d'entrée du modèle sont en Annexe 1.

### 3-2. La méthode pert et les propriétés de la loi beta

La méthode PERT présente l'incertitude dans un réseau en traitant le temps de l'accomplissement de chaque activité comme une variable aléatoire. La distribution de probabilité du temps d'activité aléatoire s'appelle distribution bêta. Cette distribution continue possède certaines propriétés subtiles. Elle a des limites finies, peut être asymétrique et est flexible.

### 3-3. Pert dans la simulation

Les outils de simulation permettent aux utilisateurs de modifier les formules PERT. Avec la simulation vient une plus grande flexibilité en choisissant la forme de la distribution des temps de tâche. Par conséquent, un arrangement d'une bêta distribution flexible et la détermination des paramètres qui lui donneront la forme désirée, deviennent bien plus importants. La forme de cette distribution est fonction des valeurs des paramètres de la bêta distribution (Figure 4).

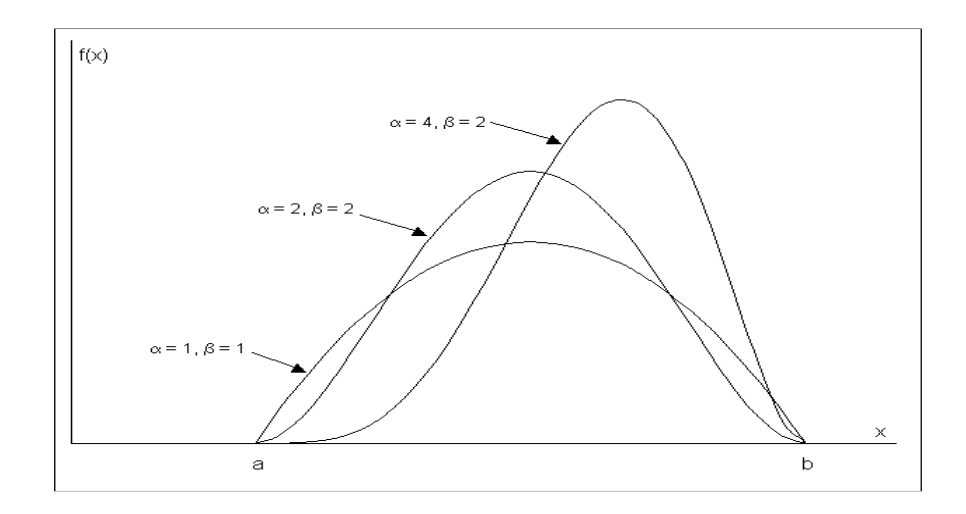

Figure 4 : Différents paramètres avec différentes formes de la bêta distribution (a) durée minimum ; (b) durée maximum.

#### 3-4. Pert Pg de stroboscope

Cette approche sert à déterminer, sur la base d'une durée d'une activité simulée ou chronométrée, une durée minimum  $q$  (optimiste), une durée maximum  $b$  (pessimiste) et une durée probable m (réaliste). Ceci permet de calculer une durée moyenne.

$$
E(t) = \frac{(a+b+4m)}{6}
$$
 (1)

Et la variance associée

$$
V(t) = \left[\frac{(b-a)}{6}\right]^2\tag{2}
$$

Dans le cas où la distribution des durées est inconnue, on tentera plutôt de quantifier les durées optimistes  $\alpha$  et pessimistes  $\beta$  à  $\pm$ /- 5 % en modifiant alors le calcul de la variance comme suit :

$$
V(t) = \left[\frac{(b-a)}{3,2}\right]^2\tag{3}
$$

Par la suite il a été proposé d'utiliser comme dénominateur la valeur 4,5 au lieu de 3,2 comme valeur intermédiaire entre la valeur 6 de la relation (2) et la valeur 3,2 de la relation (3) pour ne pas trop sous estimer la variance.

Le PERT Pg de Stroboscope est dérivé du PERT comme son nom l'indique avec comme principale caractéristique l'utilisation de : la durée avec laquelle la tâche est accomplie

#### Tayeb SERRADJ et al.

avec une probabilité de 5 % ; la durée moyenne d'accomplissement de la tâche suivant le PERT classique déterminé plus haut, la durée avec laquelle la tâche est accomplie avec une probabilité de 95 %. Ces temps seront déterminés par l'utilisation de la variance d'après les temps optimistes et pessimistes déterminés sur le terrain après une série de mesure en vue de déterminer l'écart type :

$$
V(t) = \left[\frac{(b-a)}{4.5}\right]^2\tag{4}
$$

De là avec la table de la loi normale centrée réduite, le coefficient obtenu d'après cette table, et la moyenne, on applique la formule suivante :

$$
Z = \frac{T_s - T_x}{\sigma_{\text{Tx}}} \tag{5}
$$

où :  $\sigma_{Tx} = V(t)$ : La variance,  $T_x = \mu$  : La moyenne,  $Z = G(p)$  : Le coefficient de probabilité ; *T<sup>s</sup>* : La durée d'accomplissement de la tache avec une probabilité donnée. Finalement nous aurons :

$$
T_s = Z^* \sigma_{Tx} + T_x \tag{6}
$$

Les durées nécessaires au Stroboscope pour la simulation sont données en Annexe 2. Après avoir défini les paramètres d'entrée de la simulation, cette dernière peut être menée.

### 4. Résultats et discussion

La simulation est menée avec les paramètres réels actuels appelé *variante 1* existante avec 850.000 t/an, 63 trous de mines par volée et un coût horaire de minage de 7372 DA/h. La *variante 2* est simulée pour une production annuelle de 1.000.000 tonnes comme planifiée dans les objectifs de la carrière de Ben Azzouz, 88 trous de mines par volée et un coût horaire de minage de 11625 DA/h. Ces deux variantes sont simulées en faisant varier le nombre d'alternatives afin de trouver le nombre optimal de camions suivant les différents coûts de minage résultant de chaque variante ainsi que le coût du mètre cube de granulat, le délais nécessaire pour atteindre la production ciblée, sans oublier les performances des engins et installation à travers le coefficient d'utilisation de chaque processus et le rendement horaire de la carrière. Un exemple de sortie des résultats de la simulation (solution optimale) est donné au *Tableau 2*.

Le *Tableau 2* montre : le nombre de machine de forage égal à 1, le nombre de camion est de 4 ; la durée nécessaire pour atteindre 1 million de tonnes est de 263,4 jours ; le

coût unitaire est de 577,12 DA/m $^3$ ; les coefficients d'utilisation des 4 camions, du chargeur, de la machine de forage et du concasseur sont respectivement de 0.692, 0.734, 0.439, 0.599; le rendement horaire de la carrière est de 50,737 m $^3$ /heure. Pour les files d'attente (queue) de ce *Tableau 2* les informations obtenues sont : la colonne AveWait montre la durée moyenne pour visiter une file d'attente. Il faut noter que plusieurs ressources peuvent entrer dans une même file à différents moments. Donc la valeur montrée dans AveWait correspond à la durée moyenne dans toutes les ressources. Les colonnes AvCont, SdCont, MinCont, et MaxCont montrent la moyenne, l'écart type, le minimum et le maximum du contenu d'une file d'attente respectivement.

### Tableau 2 : Exemple de sortie des résultats de la simulation, queue et activités pour la variante2 optimale (production annuelle 1 million de tonne).

Stroboscope Model QuarryBenAzzouz2 (239801344) Drill Crews : 1 Haulers : 4 Duration : 263.4 days Unit Cost :  $577.12 \text{ DA/m}^3$ Hauler ut : 0.692 Loader ut : 0.734 Drill Crew ut: 0.439 Crshr ut : 0.599 Prod Rate  $\colon$  50.737 m<sup>3</sup>/hr Statistics report at simulation time 6322.08

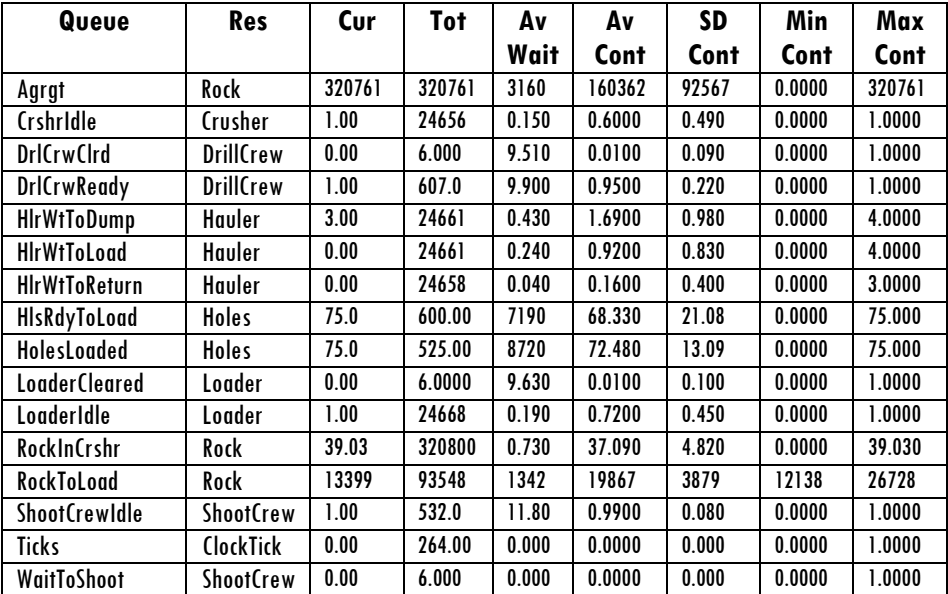

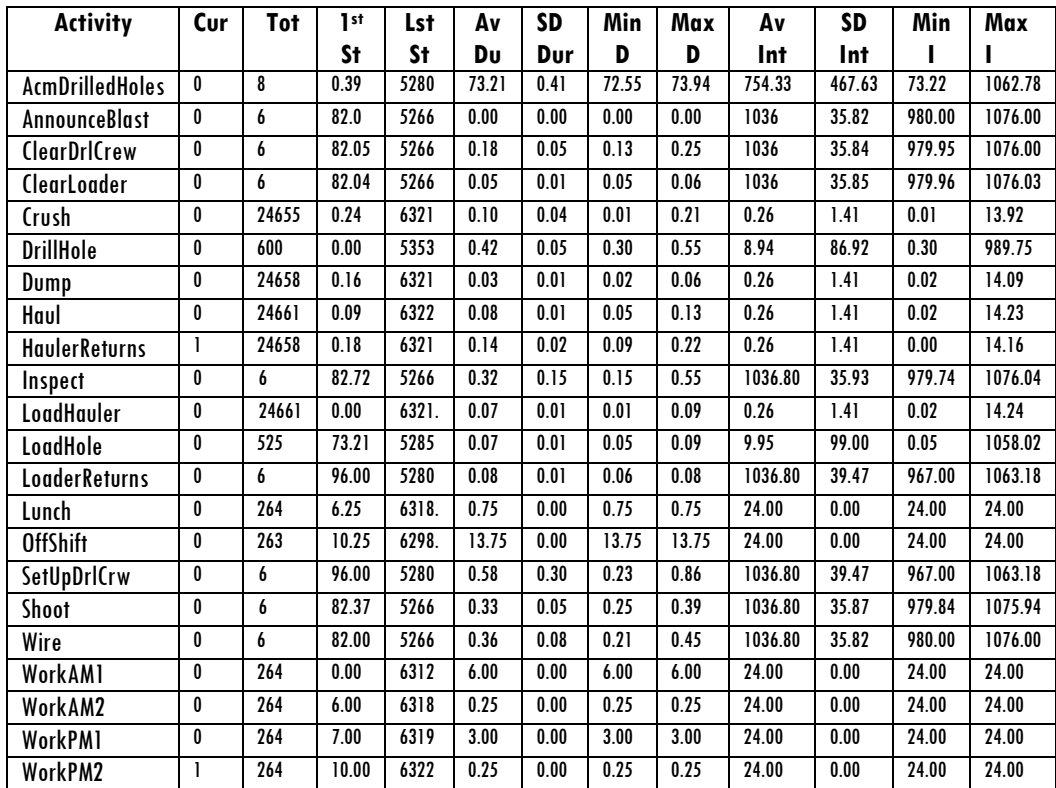

Contents of the Future Events List at simulation time 6322.08 Instance Start End HaulerReturns (24657) 6321.92 6322.10 WorkPM2 (263) 6322.00 6322.25 Total Number of Named Objects : 98 Total Number of Variables : 140 Total Number of Statements : 207 Execution  $Time = 1.00$  seconds

Stroboscope Simulation System Version 1, 7, 0, 0 - Copyright © Julio C. Martinez 1994 - 2003 Stroboscope Model QuarryBenAzzouz2 (239801344)

No errors processing model

Ce *Tableau 2* montre également les activités normales et conditionnelles (Normal et Combi). La première colonne montre le nom de l'activité, la colonne Cur le nombre d'instance de l'activité qui a pris place au moment de l'établissement du rapport de sortie de la simulation. Si toutes les activités exécutées ont la valeur 0 c'est parce que la simulation s'est arrêtée à cause d'un manque de ressource et le FEL (liste des évènements futurs) était vide. La colonne *TotInst* montre le nombre total d'instance qui était créé pendant la simulation incluant ce qui reste dans le FEL.

La colonne 1stST montre le temps de simulation pour laquelle la première instance de l'activité a commencé. La colonne LstSt montre le temps de simulation pour laquelle la dernière instance de l'activité a commencé. Le prochain groupe de colonne dans le tableau des activités montre les données statistiques concernant la durée des instances de chaque activité. AvDur, SdDur, MinDur et maxDur montre respectivement la moyenne, l'écart type, le minimum et le maximum des durées des instances. Le groupe suivant de colonne montre les données statistiques et l'intervalle de temps entre chaque exécution d'activité. *AvInt, SdInt, MinInt* et *MaxInt* montrent respectivement la moyenne, l'écart type, l'intervalle de temps minimum et maximum entre deux exécutions successives.

Pour la production annuelle de 850 mille tonnes, nous remarquons dans le graphe de la Figure 5, que seule l'utilisation de 4 camions nous donne le temps minimum pour l'exploitation des 850 mille tonnes de calcaire en 263 jours. Le coût du mètre cube de roche concassée est le plus bas avec 553 DA dans ce cas. En effet d'après ce graphe, le nombre de jours nécessaires et le coût du mètre cube de roche concassée décroît rapidement de gauche à droite en fonction du nombre de camions mis en jeux. Avec 4 camions le coût du mètre cube de roche est minimum. Au-delà de 4 camions, ce coût augmente légèrement mais d'une manière constante. Par contre, le nombre de jours requis pour assurer les 850 mille tonnes de roches concassées prend la valeur minimale avec 4 camions en activité. Au delà de ce chiffre, ce délais reste constant et ne varie plus et reste le même quelque soit le nombre de camions adoptés. Il est clair qu'il n'est pas rentable d'engager plus de 4 camions dans l'exploitation.

Les mêmes constations sont valables pour une production annuelle de 1 million de tonnes. L'allure des courbes sont semblables, et suivent toutes un polynôme du 3ème degré avec un coefficient de détermination très significatif ( $R^2 = 0.94$ ). Le coût minimum du mètre cube de roche est également atteint pour 4 camions. La seule différence entre ces deux coûts de production est 34 DA/m $^3$  en plus pour 1 million de tonnes par an. La différence est de 46 jours supérieurs pour la production la plus élevée.

Par conséquent, du moment que les deux productions annuelles possèdent à peu près les mêmes performances, il est préférable d'opter pour la production la plus élevée qui est de 1 million de tonnes. Ainsi, l'entreprise a pleinement raison de fournir l'effort nécessaire pour atteindre cet objectif. La performance des engins est donnée à travers les différents coefficients d'utilisation obtenus par la simulation sur la base de données temporelle réelle chronométrée in situ.

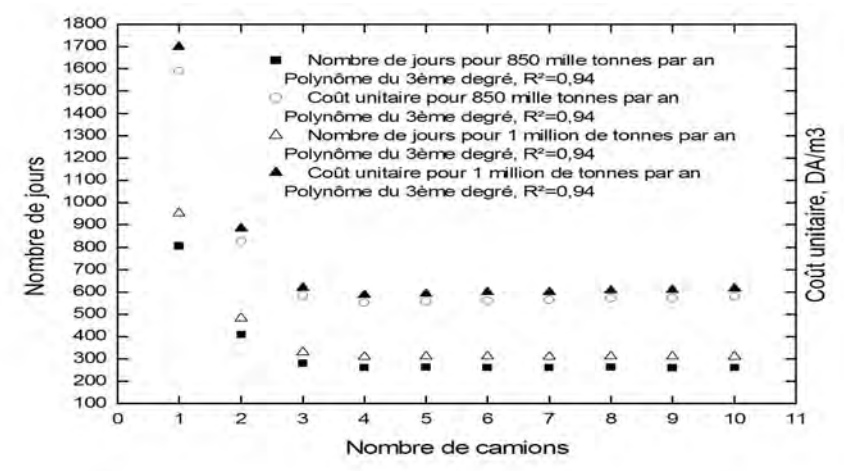

Figure 5 : Délais en jours et coûts unitaires pour les productions de 850 mille tonnes et 1 million de tonne par an en fonction du nombre de camions dans la flotte.

La *Figure 6* illustre la variation des différents coefficients d'utilisation des engins et installation. La machine de forage est la seule ressource dont le coefficient d'utilisation s'avère indépendant du nombre de camions indépendamment de la production annuelle de la carrière. Ce coefficient d'utilisation est le plus élevé pour la chargeuse indépendamment de la production de la carrière.

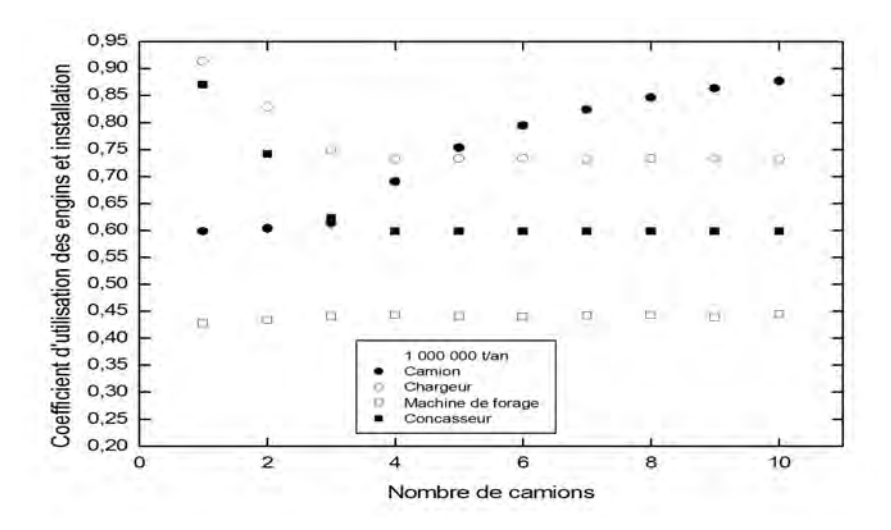

Figure 6 : Coefficient d'utilisation des camions, de la chargeuse, de la machine de forage et du concasseur en fonction du nombre de camion de la flotte (Pour une production annuelle de 1 million de tonnes).

356

Cependant, ce facteur décroît brusquement jusqu'à 4 camions, et ensuite continue plus légèrement sa diminution. Le coefficient d'utilisation est plus marqué pour le concasseur. Mais également à partir de 4 camions cette diminution s'atténue et reste presque constante. Par contre, pour les camions, l'augmentation du nombre de camions entraîne l'augmentation de ce coefficient d'utilisation. De toute façon, le nombre optimal de camions, est limité au coût minimum du mètre cube de roche concassée.

Le rendement horaire de la carrière en fonction du nombre de camions est illustré sur la Figure 7. On constate également que le rendement maximal de la carrière est atteint avec 4 camions. Pour moins de 4 camions, le rendement augmente brusquement, et se stabilise au delà de 4 camions. Les rendements horaires des deux variantes sont identiques comme illustrée dans cette *Figure 7*.

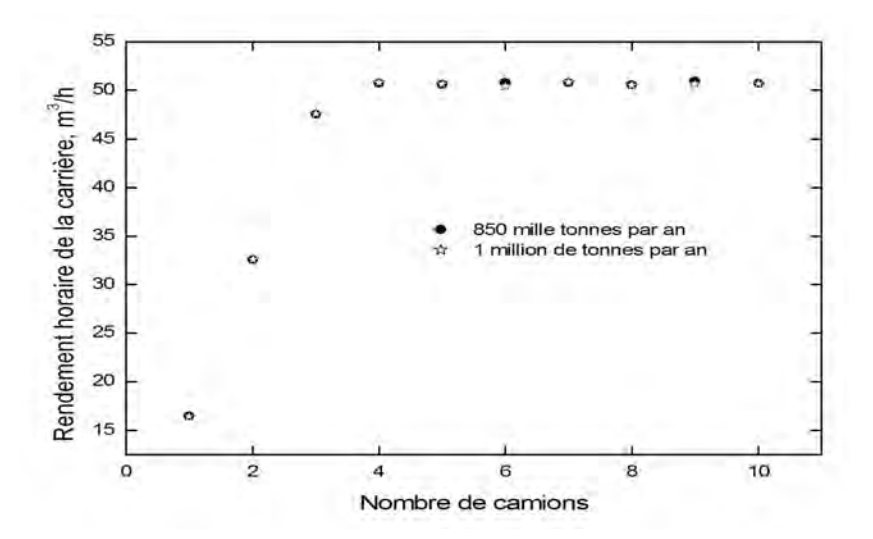

Figure 7 : Rendement horaire de la carrière en fonction du nombre de camions

## 5. Conclusion

Le diagramme de cycle d'activité (ACD) suivi du programme de simulation est une approche efficace de représentation des procédés d'une carrière. Il n'exige pas de connaissances plus techniques que le réseau CPM. Par conséquent, cette étude présente une solution faisable pour mesurer la performance d'une carrière en activité ou en projet. Les processus de carrière sont trop complexes. C'est pourquoi nous avons opté pour le langage de simulation Stroboscope pour simuler les différentes opérations de la carrière. L'exemple d'application à une carrière utilise seulement un petit sous-ensemble des possibilités de modélisation offert par Stroboscope.

Néanmoins, il illustre comment un système basé sur le balayage à trois phases d'activité peut modeler les systèmes complexes tels qu'ils se rencontrent fréquemment dans les carrières et le génie civil. Il montre également la correspondance entre le diagramme de cycle d'activité (qui peut être compris par la plupart des managers) et le modèle réel. Il n'y a aucun besoin de définir les entités artificielles, de les différencier entre ressources qui servent et celles qui sont servies, pour se demander ce que les entités pourraient pour ce système. A l'aide de la simulation au Stroboscope de la carrière de Ben Azzouz, il a été mis en évidence que la production annuelle actuelle et projetée ne possède pas d'influence importante sur les coûts et le rendement de la carrière.

Par conséquent, il est plus indiqué d'opter pour la variante 2 avec une production d'un million de tonnes. Une seule machine de forage et 4 camions sont largement suffisants pour obtenir les meilleures performances de la carrière avec le coût du mètre cube de roche concassée le plus bas. Cela est valable pour les deux variantes simulées. Au-delà de 4 camions le fonctionnement de la carrière n'est plus rationnel. Cela est vérifié également par la variation des coefficients d'utilisation obtenus de la chargeuse, et du concasseur en fonction du nombre de camions. Seul le coefficient d'utilisation de la machine de forage reste indépendant du nombre de camions.

### Remerciements

358

Nous tenons à remercier le Dr Martinez, auteur du système Stroboscope, pour nous avoir autorisés à utiliser son système. Ce travail est soutenu par le projet de recherche G2301/02/05 du MESRS, le laboratoire de recherche Ressources Naturelles et Aménagement et le laboratoire de recherche Métallurgie Physique et Propriétés des Matériaux de l'Université Badji Mokhtar d'Annaba.

### Références

- [1] S. Abourizk and J. Shi "Automated Construction Simulation Optimization". *Journal* of Construction Engineering and Management. ASCE. 120(2) (1994) 374-385.
- [2] D. W. Halpin Cyclone "A Method for Modelling Job Site Processes". *Journal of* Construction Division. ASCE. 103(3) (1977) 489-499.
- [3] Chang D.Y. Resque "A resource based simulation system for construction process planning" , PhD dissertation, University of Michigan, Ann Arbor, Mich. (1986)
- [4] J. C. Martinez Stroboscope "State and resource based simulation of construction processes", PhD dissertation, University of Michigan, Ann Arbor, Mich. (1996)
- [5] J. C. Martinez and P. G. Ioannou "General-purpose systems for effective construction simulation", J. constr. eng. manage., Publisher : American Society of Civil Engineers, Reston, VA, USA vol. 125, nº4, (1999) 265-276.
- [6] D. K. H. Chua and G. M. LI RISim "Resource-Interacted Simulation Modelling in Construction". Journal of Construction Engineering and Management. ASCE. 128(3) (2002) 195-202.
- [7] I. D. Tommelein Process benefits from use of standard products simulation experiments using the pipe spool model. Proc. 14th Ann. Conf. of the Intl. Group for Lean Construction (IGLC-14), 25-27 July, Santiago, Chile. (2006)
- [8] P. G. Ioannou and C. Srisuwanrat Sequence Step Algorithm for Continuous Resource Utilization in Probabilistic Repetitive Projects, In Proc. of the 2005 Winter Simulation Conference, IEEE, Piscataway, New Jersey. (2006)

## Annexe 1

### Partie générale des paramètres du problème

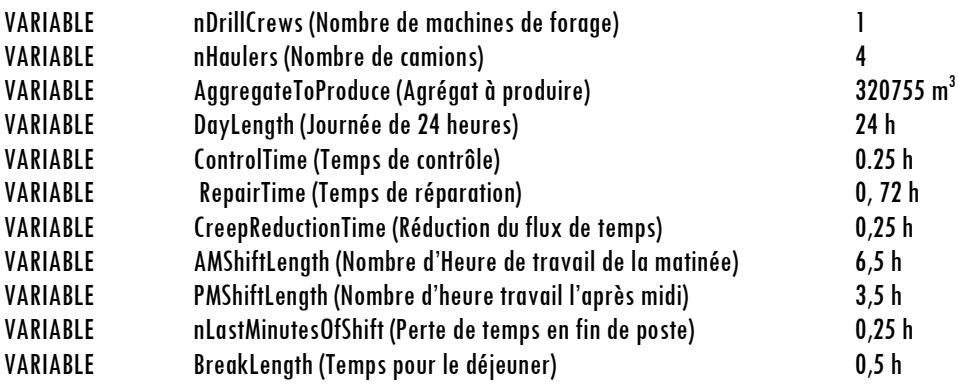

## Modèle

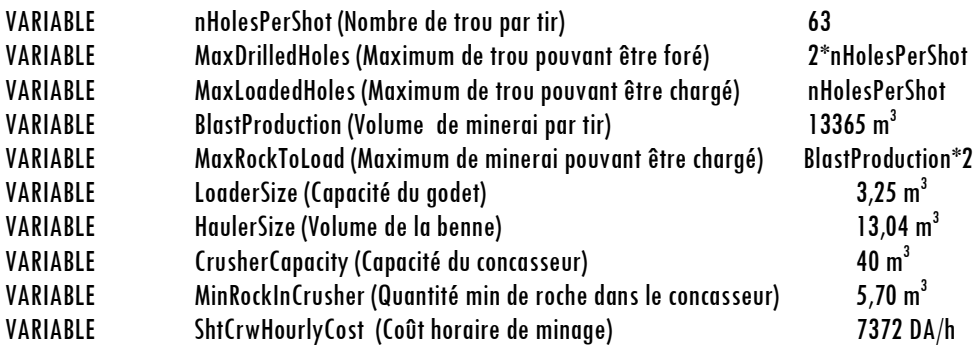

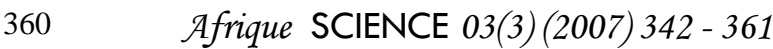

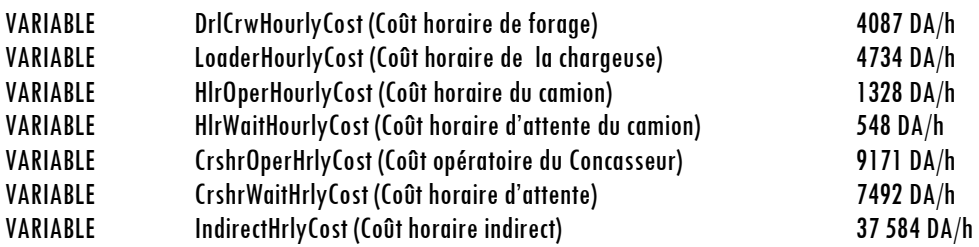

Le volume de roche dans le godet du chargeur et la benne du camion tient compte du coefficient de foisonnement. Les coûts sont déterminés pour le matériel roulant avec un amortissement de 5 ans et le matériel fixe de 10 ans. Tous les coûts (coûts horaires, opératoires et indirects) sont calculés soit à partir des dépenses réelles de la carrière de Ben Azzouz en se basant sur sa comptabilité analytique, soit en utilisant le model O'Hara.

Frais horaires de la Carrière Ben Azzouz et pourcentage par structure d'exploitation

| <b>Structure d'exploitation</b> | Frais horaire (DA/h) | Pourcentage (%) |
|---------------------------------|----------------------|-----------------|
| Minage                          | 7372                 | 13              |
| Forage                          | 4087                 | 07              |
| Chargement                      | 4734                 | 08              |
| <b>Transport</b>                | 6640                 | 12              |
| Transport en attente            | 2379                 | 04              |
| Concassage                      | 9171                 | 16              |
| Concassage en attente           | 7492                 | 13              |
| <b>Frais indirects</b>          | 15652                | 77              |

## Annexe 2

### Durées nécessaires au stroboscope pour la simulation

Les durées des différentes tâches sont données en minutes sous forme de distribution PERT Pg spécifique au Stroboscope. La première, deuxième et troisième valeur entre crochets désigne la durée avec laquelle la tâche est accomplie avec respectivement une probabilité de 5 %, moyenne et 95 %. Le quatrième chiffre indique le numéro d'ordre de la tâche, qui dans notre cas, va de 1 à 14.

Déplacement et préparation de la machine de forage SetUpDrlCrw'sPertPg [15, 25, 60,1]/60 Forage des trous de mines  $DrillHole's Pert Pg [20.3, 25, 29, 2]/60$ Eloignement de la sondeuse avant le tir ClearDrlCrw's Pert Pg [8, 10, 15,3]/60 Chargement des trous the contract of the contract of the contract of the contract of the contract of the contract of the contract of the contract of the contract of the contract of the contract of the contract of the contr Connections des trous Wire's Pert Pg [15, 25, 30,5]/60 Tir des trous Shoot'sPert Pg [15, 20, 30,6]/60 Inspection des trous Inspect's Pert Pg [10, 15, 30,7] /60 Chargement du camion LoadHauler'S Pert Pg [2.53, 4.73, 5.06, 8]/60 Eloignement de la chargeuse du front avant le Tir ClearLoader's Pert Pg [2.63, 2.88, 4.60, 9]/60 Retour de la chargeuse sur le front après le tir *Loader Return's Pert Pg* [3.45, 4,1, 6.44, 10]/60 Transport Haul's Pert Pg [3.78, 4.52, 6.32, 11]/60 Déchargement de la roche Dump's Pert Pg [61.37,73.88,149.62,12]/3600 Retour du camion après son déchargement Hauler's Return Pert Pg [6.51,7.75,10.91,13]/60 Concassage Crush's Pert Pg [2.78,6,9.72,14]/60